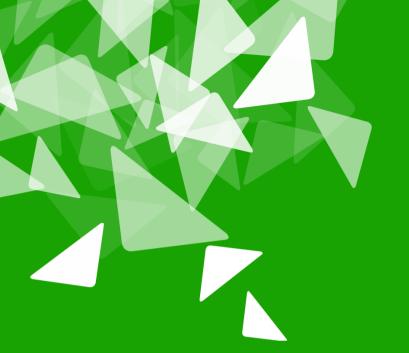

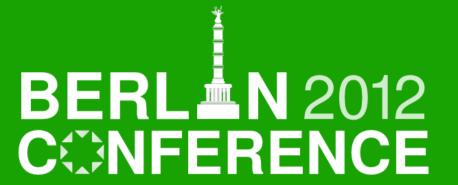

17th-19th October

gbuild: State of the LibreOffice build system

- Michael Stahl, Red Hat, Inc.
- 2012-10-17

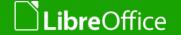

#### Overview

- The Historic OpenOffice.org Build System
- Goals for a Better Build System
- gbuild Architecture
- gbuild Status
- Lessons Learned
- gbuild Future Work

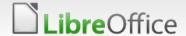

#### The Historic OpenOffice.org Build System (1)

- combination of build.pl/deliver.pl/dmake
- dmake:
  - conceptually similar to standard make but different syntax
  - OOo the only project using it
  - according to folklore dmake was selected in 90s because it was the only thing that worked on Mac OS
  - ▼ it's so obsolete it's licensed GPLv1 (!)
- build.pl/deliver.pl
  - homegrown Perl scripts...

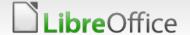

#### The Historic OpenOffice.org Build System (2)

- build.pl iterates over all modules (top-level directories) & invokes dmake in each directory
  - ▼ obscure build.lst files
  - recursive make
    - (technically (almost) no recursion but morally equivalent)
    - "Recursive Make Considered Harmful", Peter Miller, 1997
    - ▼ re -stat lots of files on every dmake invocation...
- all dmakes in module done: build.pl invokes deliver.pl
  - copies files listed in d.lst to "solver"
    - doesn't "solve" anything (Solar Version)
    - dumping ground for inter-module build

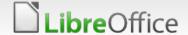

# Example: OOo build (from scratch + running all tests)

- ./configure --enable-foo
- √./bootstrap
- source LinuxX86-64Env.Set.sh
- ¬ cd smoketestoo\_native
- Xephyr :42 &
- DISPLAY=:42 build --all -P2 -- -P2
- **▼ DISPLAY=:42** subsequenttests

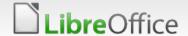

#### Example: OOo build (incremental)

- Let's do some change in vcl...
- ▼ touch vcl/inc/vcl/window.hxx
- ¬ cd instsetoo\_native
- build --prepare --from vcl
- **▼** build --all -P2 -- -P2

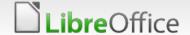

#### Example: OOo build: clean a single module

- **¬** cd module
- ¬ deliver -delete
- ¬ rm -rf \$INPATH
- (alternatively:)
  - **¬** cd module
  - build --prepare --from module

#### Example:

OOo build: run subsequenttests in a module

- ¬ cd module
- DISPLAY=:42 000\_SUBSEQUENT\_TESTS=t build -P2

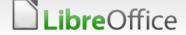

#### Goals for a Better Build System

- lean prerequisites
  - use standard tools
  - don't want to maintain another dmake
- full dependencies for incremental builds
- easy to use & reliable even for non-experts
- easier parallelism, less bottlenecks, better scalability
- less boilerplate in makefiles
- less "creativity" in makefiles
  - there should be one obvious way to to things
- automatically run tests during build
- ... all of that with an incremental migration path

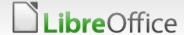

#### Goals for a Better Build System: LO perspective

- LO different from OOo and other OOo based projects:
  - Not large-corporation oriented, but community-oriented
  - "Every time an incremental build fails a potential contributor is turned away from the project."
- developers push directly to master, not to feature branches
  - low-level headers tend to change a lot
- incremental builds really have to "just work"!

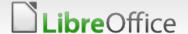

#### gbuild Architecture

- one GNU make process to build everything
  - but can also build single module
- based on GNU make 3.81+ features:
  - ▼ eval
  - target local variables
- one makefile per deliverable
- full dependencies
  - can be turned off (tinderbox, distro builds)

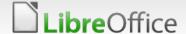

#### gbuild Files

- ▼ solenv/gbuild: core implementation
  - solenv/gbuild/platforms: platform specific bits
- Repository.mk: define all linktargets/jars
- RepositoryExternal.mk: bundled external libs
- RepositoryFixes.mk: ugly hacks
- RepositoryModule.mk: for single process build
- ▼ config\_\* .mk: configure output
- \*/\*.mk: user makefiles

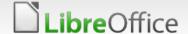

#### gbuild Implementation

- ▼ pseudo-OOP in GNU make \$(eval \$(call gb\_Class\_method,instance,param...))
- ▼ solenv/gbuild: 10k lines of .mk + 200 lines of .awk
- ▼ solenv/gbuild/platform: 4.5k lines .mk + 200 .awk

■ for comparison: solenv/inc: 25k of dmake

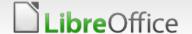

## gbuild Status

- Continuous improvement of core features
- Incremental migration of legacy dmake modules

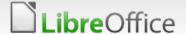

#### Incremental migration: progress over time:

#### gbuild module conversion status

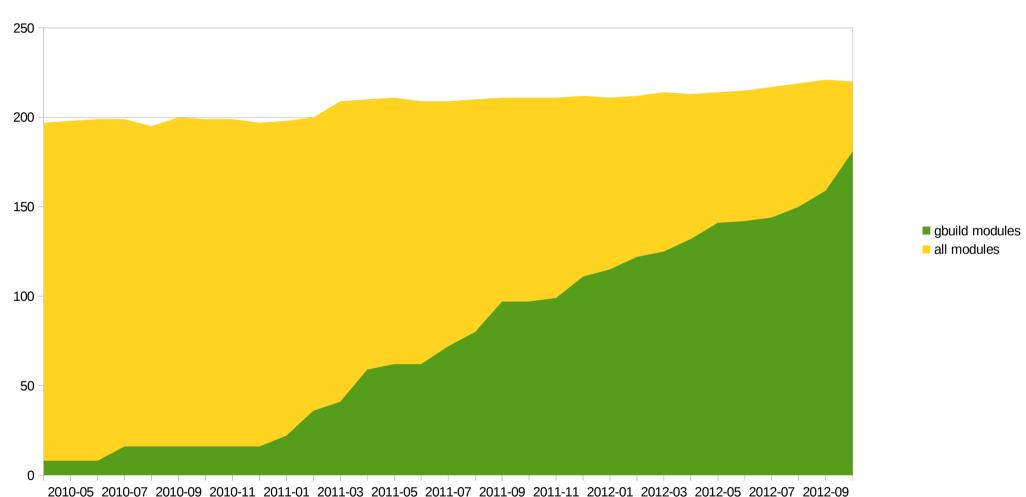

2010-05 2010-07 2010-09 2010-11 2011-01 2011-03 2011-05 2011-07 2011-09 2011-11 2012-01 2012-03 2012-05 2012-07 2012-09 2010-04 2010-06 2010-08 2010-10 2010-12 2011-02 2011-04 2011-06 2011-08 2011-10 2011-12 2012-02 2012-04 2012-06 2012-08 2012-10

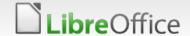

#### gbuild New Features (added during last year or so)

- supports standard environment variables like CPPFLAGS, CXXFLAGS, LDFLAGS
- cross compilation support
- new platforms:
  - \*BSD, Android, iOS, Solaris/GCC, MSVC2012, AIX
- mergedlibs
- check object owner
- selective debug: --enable-debug="sw svx xmloff"
- full dependencies for svid1, UNO IDL
- new targets: Asm, Yacc/Lex, Configuration, PyUno, Extension, Dictionary, Scp/InstallModule, Cli, ExternalProject, UI

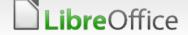

## gbuild is a Community Effort

- thanks to regular contributors:
  - David Tardon
  - Norbert Thiebaud
  - Matúš Kukan
  - Peter Foley
  - David Ostrovsky
  - Bjoern
- and many more than would fit on this slide

# Example: current LO build (from scratch + running all tests)

- √ ./autogen.sh --enable-foo
- make check

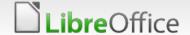

#### Example: LO build (incremental)

- Let's do some change in vcl...
- ▼ touch vcl/inc/vcl/window.hxx
- make

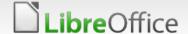

## Example: LO build: clean a module

■ make module.clean

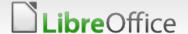

# Example:

#### LO build: run subsequenttests in a module

make module.subsequentcheck

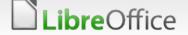

# Example:

#### LO build: run subsequenttests in a module

- make module.subsequentcheck
- ... and if it crashes you get a stack trace ... automagically!
  - (except if you're unlucky and have to build on Windows... patches welcome)

#### Bonus Examples: LO build: debugging features

- Run tests in gdb:
  - GDBCPPUNITTRACE="gdb --args" make
- Run tests under Valgrind:
  - VALGRIND=memcheck make module.check
  - ▼ VALGRIND=memcheck make module.subsequentcheck
- Run soffice in gdb:
  - make debugrun

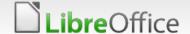

#### Lessons Learned: Namespace Pitfalls

- everything one make process => namespace problems!
  - variable names
    - target local variables not a problem
      - except if initialization forgotten :)
    - prefixes everywhere to avoid collisions
      - gbuild core variables prefixed with gb\_
      - variables in user makefiles discouraged
      - user make file variables prefixed with module\_
  - pattern rules
    - GNU make 3.81 vs. 3.82 pattern rules
      - some effort to support both

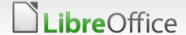

#### Lessons Learned: Performance

- unwanted parallelism:
  - do not want to link sw in parallel with sd, sc... on your laptop
  - workaround with artificial build order only deps
- portable shell good for performance:
  - dash is faster than bash

#### Lessons Learned: That Other OS

- Windows makes build system developers unhappy:
  - make bug 20033: make 3.81 jN crashy
  - command line length limit
  - cygpath pain
    - ▼ finally required make with support for DOS paths
  - ▼ filesystem, process creation slow...

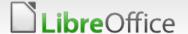

#### Lessons Learned: The Good

- full dependencies work!
  - quite simple to extend svidl, idlc to write make dependencies
- ▼ fast no-op builds
- most user makefiles relatively simple
- consistently use DLLPUBLIC annotations
- cleaned up cruft like setsolar, set\_soenv... no more shell environment
- sane & consistent way to use external libraries which may be from system or bundled

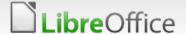

#### Lessons Learned: The Not So Good (1)

- core gbuild implementation quite complex and difficult to understand
  - lots of function abstractions
  - make is not a very good programming language
  - "migrating from obscure dmake system to a pile of impenetrable spaghetti masquerading as make files"
- response files necessary to work around command line length limits on Windows:
  - ▼ fortunately make 3.83 has grown \$(file ...) function
- cannot use cygwin's make package

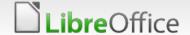

#### Lessons Learned: The Not So Good (2)

- no checking of parameters when calling a function (or that function even exists)
- no multi-target build rules
  - used to work in dmake
  - GNU make rule can have multiple targets but is invoked once per target then :(
  - requires ugly touch rules
- inheritance of target local variables
- evaluating target local variable in dependencies
- bottleneck in parsing? parallelizable?

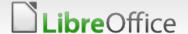

#### gbuild Future Work: solver

- solver: an anachronism
  - initially designed for partial builds: only check out a single module from CVS, build that against headers & libraries on NFS share
  - partial builds are obsolete with today's disk sizes
- copying headers around: obsolete, very slow on Windows
  - also breaks incremental builds
- why don't we instead have a runnable LO installation?
  - would obsolete "make dev-install" too...

#### gbuild Future Work: scp2

- scp2: defines contents of installation sets
  - duplicating a lot of conditionals that are already in makefiles
  - own way to define library names
  - do we still need this? can make do the job directly?
- How many cpps do we really need?
- get rid of more Perl cruft in build system

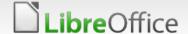

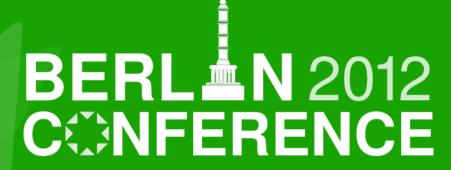

17th-19th October

Thank you for listening

■ Questions?

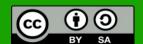

All text and image content in this document is licensed under the Creative Commons Attribution-Share Alike 3.0 License (unless otherwise specified). "LibreOffice" and "The Document Foundation" are registered trademarks. Their respective logos and icons are subject to international copyright laws. The use of these therefore is subject to the trademark policy.

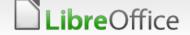